Dans ce travail dirigé, on se propose de vérifier par un calcul analytique les performances enregistrées lors de la mise en orbite de la voiture Tesla.

La vidéo ci-contre permet de connaître en instantané la vitesse réelle ainsi que la distance parcourue par la fusée.

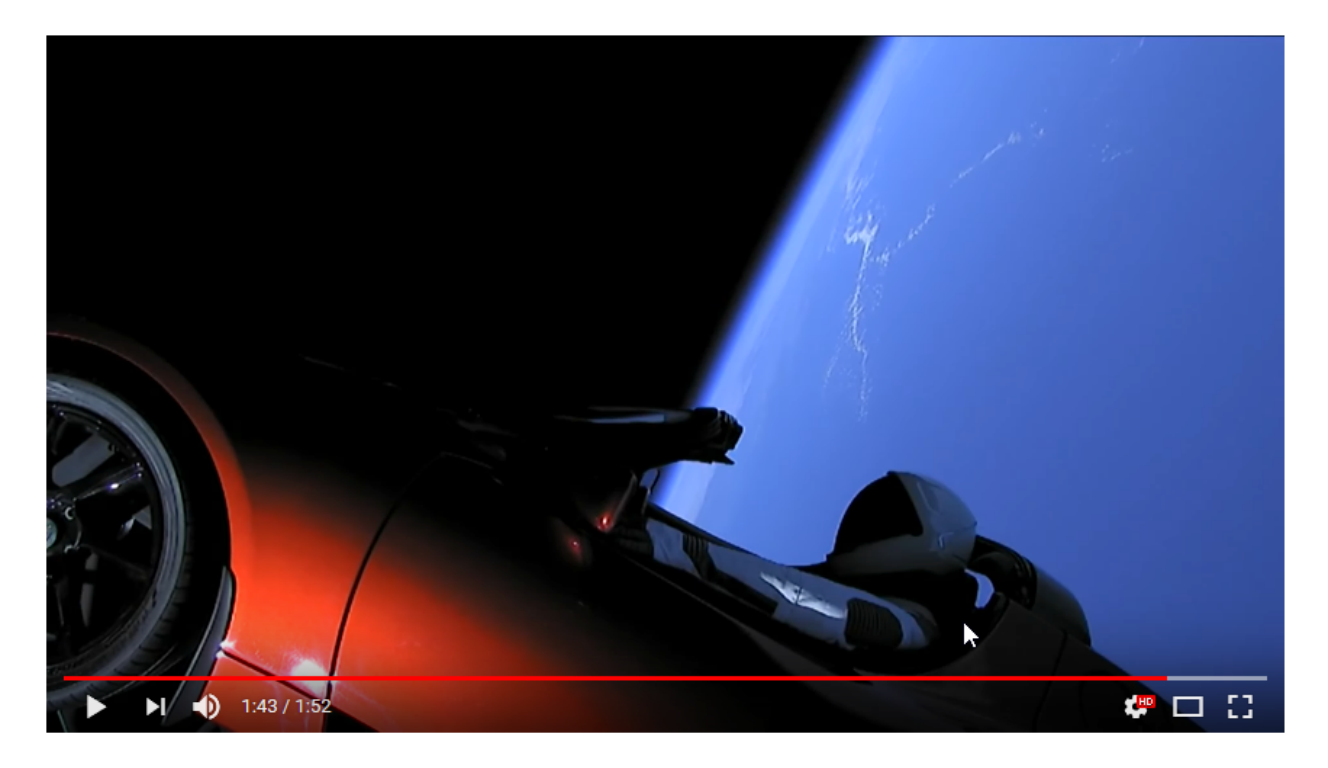

## Ressources :

[Modèle](http://insyte.website/pedagogie/sequencePeda/evolutionGrandeurEffortFluxEnDynamique/td/lancementFuseeFalcon/lancementFuseeFalconEleve.mo) OpenModelica de la fusée.

## Travail demandé :

A partir du principe fondamental de la dynamique, vérifier les performances indiquées dans la vidéo après avoir répondu aux deux questions suivantes :

A partir de la page Wikipédia de la fusée **[Falcon Heavy](https://fr.wikipedia.org/wiki/Falcon_Heavy)**, rechercher les informations suivantes :

- masse au décollage de la fusée ;
- poussée au décollage.
- 1. Réaliser le bilan des actions mécaniques (B.A.M.E) complet (même celles qui sont en général négligées) susceptibles d'agir sur la fusée et les représenter par des vecteurs sur la figure cicontre. (G est le centre de gravité et Cp le centre de poussée).
- 2. Exprimer l'ensemble de ces actions par leurs expressions physiques.
- 3. Négliger certaines d'entre-elles en le justifiant et placer les actions mécaniques conservées sur le schéma ci-contre.
- 4. Exprimer l'action mécanique distante (le poids) par ses composantes.
- 5. Déterminer l'accélération de la fusée.
- 6. Déterminer la vitesse atteinte aux temps t=3 s, 14 s, 18 s et 22 s.
- 7. Déterminer l'altitude atteinte aux temps précités ci-avant.
- 8. Caractériser les écarts entre vos calculs et les performances réelles (cf. la vidéo proposée en préambule de l'activité).
- 9. Énoncer les sources d'erreur possibles.

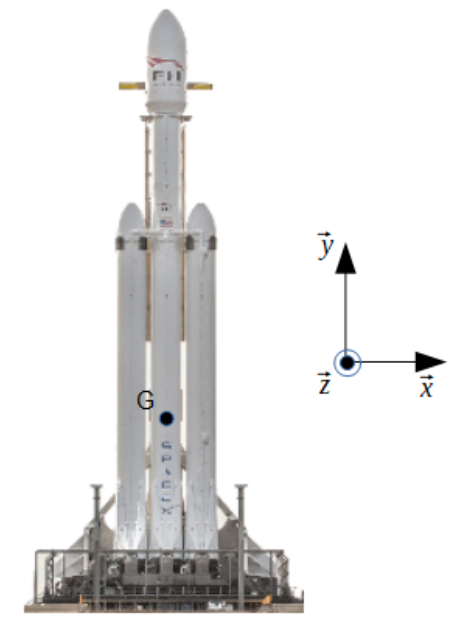

Pour l'utilisation du modèle de la fusée, nous considérerons un Cx de l'ordre de 0,4 et une surface frontale de 30 m². Le modèle sera à paramétrer en masse et en traînée aérodynamique.

10. A partir du modèle (OpenModelica), caractériser les écarts entre les performances cinématiques du modèle, vos résultats de calculs et celles réellement obtenues par la fusée.